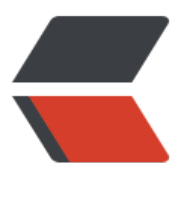

链滴

## 前端 js[on](https://ld246.com) 格式化

作者: HuberyYan

- 原文链接:https://ld246.com/article/1597655831546
- 来源网站: [链滴](https://ld246.com/member/HuberyYan)
- 许可协议:[署名-相同方式共享 4.0 国际 \(CC BY-SA 4.0\)](https://ld246.com/article/1597655831546)

示例代码:

```
<!DOCTYPE html>
<html lang="zh" xmlns:th="http://www.thymeleaf.org">
<head>
   <th:block th:include="include :: header('请求信息详情')"/>
</head>
<body class="white-bg">
<div class="wrapper wrapper-content animated fadeInRight ibox-content">
   <form class="form-horizontal m" id="form-log-edit" th:object="${tbMsgLogWithBLOBs}">
      <div>
        <textarea id="rawMessage" style="width: 100%;height: 100%" rows="16"
              th:text="${tbMsgLogWithBLOBs.rawMessage}" hidden></textarea>
        <pre id="result" style="overflow:scroll;max-height:420px;white-space: pre-wrap;word
wrap: break-word;"
           class="json-result" th:text="${tbMsgLogWithBLOBs.rawMessage}"></pre>
      </div>
   </form>
</div>
<th:block th:include="include :: footer"/>
<script type="text/javascript">
   $(function () {
     stringify();
   });
   function stringify() {
     var jsondata = $("#rawMessage").val();
      var jdata = JSON.stringify(JSON.parse(jsondata), null, 4);
      $("#result").html(jdata);// 这时数据展示正确
   }
</script>
</body>
</html>
```
效果图:

```
日志信息详细
```

```
\{"f_pgmname": "[新疆新闻联播]明辨是非 坚决抵制宗教极端思想",
    "f pgmtitle": "",
    "f_pgmbrief": "",
    "f_pgmtime": "2015-10-24 22:11:49",
    "pgmbw": "",
    "pglength": "",
    "columnname": "新疆新闻联播精编",
    "wmvpath": "",
    "flvpath": "http://v.cctv.com/flash/mp4video46/TMS/wuxi200k/2015/10/24/fffff2e43aa03de0939fdc
1e0a4e5c4f h264200000nero aac16-1.mp4",
    "imgpath1": "http://p3.img.cctvpic.com/fmspic/wuxi/2015/10/24/fffff2e43aa03de0939fdc1e0a4e5c4
f_1.jpg",
    "imgpath2": "http://p1.img.cctvpic.com/fmspic/wuxi/2015/10/24/fffff2e43aa03de0939fdc1e0a4e5c4
f_2.jpg",
    "imgpath3": "http://p1.img.cctvpic.com/fmspic/wuxi/2015/10/24/fffff2e43aa03de0939fdc1e0a4e5c4
f_3.jpg",
    "Video_title_codeF": "fffff2e43aa03de0939fdc1e0a4e5c4f",
    "Video_title_codeB": "h264200000nero_aac16.mp4",
    "Video part": "1",
    "Video part time": "66",
    "Fdit mode": "1".
                                                                                                关闭
```
v cdiv>

"<textarea id="rawMessage" style="width: 100%;height: 100%" rows="16" hidden>

=extares in "namessage" style" Nutch: 100x;neight: 100x<br>"{"F\_pgmname":"[\u65b0\u550\u559\u65b0\u95fb\u66b0\u660\u660\u660\u660\u660\u975e<br>\u575a\u51b3\u62b5\u5236\u5b97\u6559\u6781\u7aef\u601d\u66e\u8fa8\u662f\u975e<br>\u575

1.mp4","imgpath1":"http://p3.img.cctvpic.com/fmspic/wuxi/2015/10/24/fffff2e43aa03de0939fdc1e0a4e5c4f\_1.jpg","imgpath2":"http://p1.img.cctvpic.co - hmp+, impacini (wuxi/2015/10/24/fffff2e43aa03de0939ffd1e0a4e5c4f\_2.jpg","impach3":"http://pl.img.cctvpic.com/fmspic/wuxi/2015/10/24/fffff2e43aa03de093<br>http://pl.img.cctvpic.com/fmspic/wuxi/2015/10/24/fffff2e43aa03de0939f Fs+mUruWtlyIgSUQ9IktleXdvcmRzIiBzdWJpdGVtPSIwIj48IVtDREFUQVtdXT48L0F0dHJpYnV0ZU10ZW0+PEF0dHJpYnV0ZU10ZW0gTmFtZT0157yW6L6R555o5o135ZCNI1BJRD01RWR pdG9yIFVzZXIgTmFtZSIgc3ViaXRlbT0iMCI+PCFbQ0RBVEFbXV0+PC9BdHRyaWJ1dGVJdGVtPjwvQ2F0YWxvZ3V1U31uYz48L1BHTUluZm8+","Reserv2":"wxnl01","Reserv3":"liy<br>ang","Reserv4":"","Reserv5":"","Reserv6":"","Reserv7":"","Reserv8":"","guid": ang","Reserv4":"","Reserv5":"<br></textarea>

erflow:scroll;max-height:420px;white-space: pro

```
'f_pgmname":"[新疆新闻联播]明辨是非 坚决抵制宗教极端思想",
T_pgmtitle": "",<br>"f_pgmbrief": "",<br>"f_pgmtime": "2015-10-24 22:11:49",<br>"pgmbw": "".
 "pglength": ""
 "flvpath": "http://v.cctv.com/flash/mp4video46/TMS/wuxi200k/2015/10/24/fffff2e43aa03de0939fdc1e0a4e5c4f_h264200000nero_aac16-1.mp4",
"imgpath1": "http://p3.img.cctvpic.com/fmspic/wuxi/2015/10/24/fffff2e43aa03de0939fdc1e0a4e5c4f_1.jpg",<br>"imgpath2": "http://p3.img.cctvpic.com/fmspic/wuxi/2015/10/24/fffff2e43aa03de0939fdc1e0a4e5c4f_2.jpg",<br>"imgpath3": "htt
"Video_title_codeF": "fffff2e43aa03de0939fdc1e0a4e5c4f",<br>"Video_title_codeF": "fffff2e43aa03de0939fdc1e0a4e5c4f",<br>"Video_part": "1",<br>"Video_part": "1",<br>"Video_part_time": "66",
```
 $\boxtimes$   $\times$